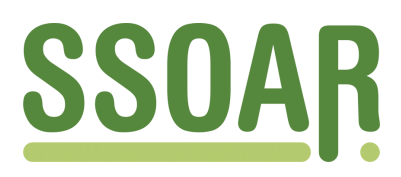

# **Open Access Repository [www.ssoar.info](http://www.ssoar.info)**

# **Tankstellen: über die Datenautobahn**

Krajewski, Markus

Veröffentlichungsversion / Published Version Zeitschriftenartikel / journal article

**Zur Verfügung gestellt in Kooperation mit / provided in cooperation with:**

GESIS - Leibniz-Institut für Sozialwissenschaften

#### **Empfohlene Zitierung / Suggested Citation:**

Krajewski, M. (1995). Tankstellen: über die Datenautobahn. *ZA-Information / Zentralarchiv für Empirische Sozialforschung*, 37, 88-97. <https://nbn-resolving.org/urn:nbn:de:0168-ssoar-201146>

#### **Nutzungsbedingungen:**

*Dieser Text wird unter einer Deposit-Lizenz (Keine Weiterverbreitung - keine Bearbeitung) zur Verfügung gestellt. Gewährt wird ein nicht exklusives, nicht übertragbares, persönliches und beschränktes Recht auf Nutzung dieses Dokuments. Dieses Dokument ist ausschließlich für den persönlichen, nicht-kommerziellen Gebrauch bestimmt. Auf sämtlichen Kopien dieses Dokuments müssen alle Urheberrechtshinweise und sonstigen Hinweise auf gesetzlichen Schutz beibehalten werden. Sie dürfen dieses Dokument nicht in irgendeiner Weise abändern, noch dürfen Sie dieses Dokument für öffentliche oder kommerzielle Zwecke vervielfältigen, öffentlich ausstellen, aufführen, vertreiben oder anderweitig nutzen.*

*Mit der Verwendung dieses Dokuments erkennen Sie die Nutzungsbedingungen an.*

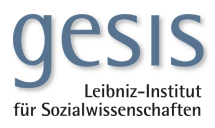

#### **Terms of use:**

*This document is made available under Deposit Licence (No Redistribution - no modifications). We grant a non-exclusive, nontransferable, individual and limited right to using this document. This document is solely intended for your personal, noncommercial use. All of the copies of this documents must retain all copyright information and other information regarding legal protection. You are not allowed to alter this document in any way, to copy it for public or commercial purposes, to exhibit the document in public, to perform, distribute or otherwise use the document in public.*

*By using this particular document, you accept the above-stated conditions of use.*

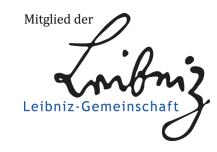

# **Tankstellen. Über die Datenautobahn**

# **von Markus Krajewski<sup>1</sup>**

#### *Zusammenfassung*

*Das weltumspannende Hypertextsystem World Wide Web bietet als Teil des Internets neben multimedialer Ausstattung in Form farbiger Bilder und klanglichem Beiwerk leistungsfähige neue Recherchemöglichkeiten, um an Informationen zu gelangen. Darüber hinaus avanciert das Internet aufgrund seiner rasanten Entwicklung zum sozialwissenschaftlichen Forschungsobjekt. Mit diesem Artikel wird ein nicht nur soziologischer Blick auf effiziente Verwendung im wissenschaftlichen Alltag geworfen.*

### *Abstract*

*Besides its multimedia equipment such as color images and sound the hypertextsystem World Wide Web as a part of Internet offers efficient new research possibilities for information. Due to its fast development, moreover, Internet is coming to be itself a research object for the social sciences. In this article we are having a look at its efficient use in every-day scientific work, sociological and otherwise.*

*"Computers are useless. They can only give you answers." (Pablo Picasso)*

*"Daß das Maximum an Information nichts anderes besagt als höchste Unwahrscheinlichkeit, macht es aber vom Maximum an Störung kaum mehr unterscheidbar." (Friedrich Kittler*)

#### **Netzwerke**

<u>.</u>

Mit dem *Internet* steht der wissenschaftlichen Gemeinschaft ein neues Werkzeug zur Verfügung. Gleichwohl reicht die Distanz gegenüber digitalen Welten insbesondere der Kulturwissenschaftler weit: von der Verteufelung jeglicher Rechenmaschinen über romantische Verklärung -*"Cyberspace ist die blaue Blume der Gegenwart"2 -* bis zu vorsichtiger Annäherung. Letzterer soll mit diesem Artikel durch einen kritischen Blick auf Leistungen und Verwendungsmöglichkeiten Vorschub geleistet werden.

 $1$ Zu erreichen unter E-mail: ahz19@uni-koeln.de; http://www.uni-koeln.de/~ahz19

<sup>2</sup> Vgl. *Hickethier*, 1995, Seite 12.

Der Bekanntheitsgrad des Internets hat in den letzten Monaten stark zugenommen. Tageszeitungen und Wochenmagazine berichten über die "Datenautobahn", ohne jedoch in jedem Fall genau zu wissen, worum es sich dabei handelt.<sup>3</sup>

Die Popularität des Internets in der Öffentlichkeit ist gleichzeitig angestiegen mit der Durchsetzung des *World Wide Web* (*WWW* oder *W3* ) als Standard in der Informationsdarbietung. Hinter *WWW* verbirgt sich ein Übertragungsprotokoll zwischen global miteinander vernetzten Rechenmaschinen<sup>4</sup>, dem sog. Internet, über das Bild-, Ton- und Text-Informationen aus aller Welt per Mausklick abrufbar sind.

Ausgangspunkt ist ein sog. *WWW-browser*<sup>5</sup> *,* ein Programm, mit dem die Informationen auf Seiten gebündelt angezeigt werden. Die Seiten sind in spezieller Weise verfaßt: als Hypertext. Der Hyperleser sieht in den Sätzen einzelne Wörter farblich hervorgehoben. Mittels Mausklick auf solch ein hervorgehobenes Wort verfolgt er dann den Faden des Netzwerks (*Hyperlink*) zu einem anderen Dokument, das in thematischer Verbindung zum hervorgehobenen Wort steht.

Der Status eines Textes gewinnt dadurch eine andere Dimension. Wie der konventionelle Text nach *Marshall McLuhan* in das Bücheruniversum, die sog. *Gutenberg Galaxis* eingebunden ist, verknüpft sich der Hypertext mit der *Turing Galaxis*<sup>6</sup>, dem (Parallel-)Universum elektronisch gespeicherter Texte. Beim Schreiben setzt der Autor Verknüpfungen in diese Galaxis, die der Leser im Gegensatz zu Literaturhinweisen, Anmerkungen oder Verweisen im konventionellen Text in kürzester Zeit zu verfolgen im*s*tande ist; per Knopfdruck ferngeliehen/-gelesen. Gleichzeitig zum Inhalt greift der Hyperleser auf eine weltweite Datenbank zu. Gelesen wird nicht mehr in der Linearität der Zeile. Jeder neue *Hyperlink* asynchronisiert den traditionellen Lesefluß.

Prüfte im konventionellen Text seltener jemand die zitierten Texte, deren Beschaffung allein zeitraubender als die Lektüre war, so legt sich der Hypertext-Autor mit seinen Verweisen verbindlich fest. Es können jedoch Pannen passieren. Das angeforderte Dokument ist nicht zu erhalten, wenn beispielsweise die Datenbahnen überlastet oder die das Dokument bereithaltenden Maschinen vorübergehend außer Betrieb sind. Hypertext erfordert demnach besondere Schreibtechnik, die auf Verbindungstechnik und technischer Verbindung (fehlerfreier Datenleitung) beruht.

<sup>3</sup> Zur Problematik des Begriffs vgl. *Canzler* et.al., 1995.

<sup>4</sup> Zur Geschichte des Netzbegriffs und seiner Funktion als *life line* vgl. *Grassmuck*, 1995, Seite 49.

<sup>&</sup>lt;sup>5</sup> Von engl. *browse* -- "blättern", aber auch "äsen", "grasen" und "weiden". Zwei Arten, den Informationsdschungel zu durchwandern. Verbreitete *browser* sind *Mosaic*, *Netscape*, *WebExplorer* oder *Cello*.

<sup>6</sup> Benannt nach *Alan M. Turings* maßgeblichen Beiträgen zur Entwicklung des Computers.

Der Philosoph *Vilèm Flusser* unterscheidet drei Herangehensweisen an konventionelle Texte (Bücher): Zunächst das "Umdrehen" als Auswahl eines bestimmten Buches aus der Bücherwand in einer Bibliothek, daraufhin das "Aufschlagen" eines besonderen Buchbereichs, dem Register, um schnellen Zugang zum Inhalt zu finden, und anschließend das "Blättern" der Seiten als zufällige Annäherung zu den gespeicherten Daten.<sup>7</sup>

Neben diesen herkömmlichen Lesarten bietet ein Hypertext neue Operationen, die auf das Text-Universum anwendbar sind. Ausgewählt wird ein Text nicht mehr aus der konkreten Bibliothek vor Ort. Das Bücherregal virtualisiert sich statt dessen, gestützt auf *sites*, das sind Kreuzungspunkte im Geflecht der Datenkanäle, die mit Rechenmaschinen bebaut sind. Per Hyperlink schreitet man vor dem Regal auf und ab.<sup>8</sup>

Die Auswahl aus dem Fundus des virtuellen Regals geschieht entweder über die Schlagwortsuche in verschiedenen (Meta-)Indizes oder indem der Faden auf einer Seite aufgenommen und das gesamte Netz durchstöbernd abgewickelt wird.

**Schlagwortsuche.** Einzelne Schlagworte werden in die Suchmaschine einer entsprechenden Adresse eingegeben, in deren Datenbanken die Texte wie im klassischen Zettelkasten katalogisiert sind. Als Suchergebnis erhält man eine Liste von Hyperlinks, die nach Tastendruck direkt zu den gewünschten Texten führen. Eine weitere, etwas zeitintensivere Operation stellt die Volltextsuche dar, bei der die Textinhalte des gesamten Datenbestands mit dem gesuchten Schlagwort verglichen werden.

**Stöbern.** Analog zum Blättern in Büchern, bei dem der Zufall unerwartete Informationen liefert, stöbert der Hyperleser entlang verbundener Begriffe durch Texte (sog. *surfen*) 9 .

Das *World Wide Web* ist ein weltweites Geflecht aus Tankstellen, an denen Informationen verschiedenster Art und Güte abgezapft werden. Aufbewahrt werden die Informationen in großen Speichern, den Datenbanken auf einzelnen Rechnern. Die Fahrt von einer Füllstation zur nächsten geschieht mit Lichtgeschwindigkeit unter Vernichtung des Raumes, der zwischen ihnen liegt. Nach kurzer Übertragungszeit steht die Information zur Verfügung. Aber, wie redet man mit dem Tankwart?

<sup>7</sup> Das "Umdrehen" gleicht nach *Flusser* der *Revolution* nicht nur übersetzungsgemäß, sondern ist auch politisch (*Flusser*, 1992, Seite 85ff). Der *Information Highway* (und somit auch das virtuelle Bücherregal mit seinen Operationen) diente *Al Gore* als vorrangiges Thema im letzten amerikanischen Präsidentschaftswahlkampf.

<sup>&</sup>lt;sup>8</sup> Die Vielfalt des Netzes eröffnet dem Hyperleser zahlreiche virtualisierte Regale, die sich zum Teil über Regionen erstrecken, zum Teil noch an Orten wurzeln. Vgl. hierzu beispielsweise die *Library of Congress* (http://lcweb.loc.gov/homepage/lchp.html), *Social Sciences WWW Virtual Library* (http://coombs.anu.edu.au/WWWVL-SocSci.html) oder das *Hochschulbibliothekszentrum des Landes NRW* (http://www.hbz-nrw.de/hbz/).

<sup>9</sup> Bei bescheidener technischer Ausstattung oder augenblicklich hoher Netzbelastung durch andere *Surfer* dauert das "Umblättern" eines Begriffs möglicherweise etwas länger als eine Buchseite zu wenden.

#### **Netzdienste**

Die Arbeit im Internet erfolgt mit Werkzeugen (Programmen). Die Werkzeuge wechseln mit dem jeweiligen Arbeitsplatz, so daß die systemabhängige Bedienung der Programme hier nicht beschrieben werden muß. Zu den einzelnen Handgriffen sei auf einschlägige Literatur verwiesen, die sich rasant und inzestuös vermehrt<sup>10</sup>. An dieser Stelle hingegen wird ein kurzer Überblick über die wissenschaftlich interessanten Netzoperationen versucht.

### **Briefe**

"Mag sein, daß - anders als das Buch - der Brief den Sprung in die informatische Situation leisten wird und daß die Briefe die Schrift überleben werden."11 Entgegen der pessimistischen Sicht *Flussers* erfreut sich das Briefwesen wieder steigender Beliebtheit, allerdings auf elektronischem Wege. Elektronische Briefe zu schreiben kostet weniger Überwindung als Nachrichten konventioneller Art. Neben dem obsoleten Griff zur Briefmarke und dem sich erübrigenden Gang zum Postkasten erleichtert ein weniger förmlicher Ton die Entscheidung, ob ein Brief zu verfassen lohnt. Innerhalb weniger Sekunden erreicht die Botschaft ihren Adressaten.

Wie später noch beschrieben, läßt sich der Briefverkehr ohne Schwierigkeiten in Hypertexte einbinden. Mit (ver-)öffentlich(t)en Briefen praktiziert man jedoch schon eine andere Form der Kommunikation:

#### **Diskurse**

Elektronische Post ermöglicht, eine unkomplizierte Art zu antworten (*reply*): In Erwiderung eines Briefes wird der Originaltext einfach per Tastendruck eingebunden. Sendet ein Autor nun seinen Brief über einen Umweg zum Adressaten, indem er eine Kopie des Briefes an ein (virtuelles) "schwarzes Brett" zu einem spezifischen Thema heftet, eröffnet er damit den Diskurs. Alle Leser, die an diesem Brett vorbeikommen,<sup>12</sup> können diese Nachricht lesen und wiederum Stellung zu ihr nehmen. Der Diskurs liest sich dann als Folge eines "recursive reply", also eines verschachtelten Gesprächs aus dem Zitat eines Zitats eines Zitats.

<sup>10</sup> Als eines der ersten und somit originärsten Werke empfiehlt sich *Maier* und *Wildberger*, 1994. Eine weitere Hilfe stellen die *FAQs* dar: Textsammlungen der *frequently asked questions* zu einem Themengebiet. Zu erhalten sind sie über *ftp* (*Maier* und *Wildberger*, 1994, Seite 84ff).

<sup>11</sup> *Flusser*, 1992, Seite 98.

<sup>12</sup> Zu lesen ist ein solches Brett beispielsweise mit der Web-Adresse (sog. *URL* für *Uniform Resource Locator*): http://news:de.alt.umfragen oder mit einem anderen beliebigen *newsreader*.

Die Fülle der Themen, zu denen diese sog. *newsgroups* sich bilden, bestehen (und wieder vergehen), ist nahezu unermeßlich.<sup>13</sup> Ebenso breit gefächert ist die Qualität der Fragen und Beiträge, die in diesen Foren kursieren.

Ein schwarzes Brett kann auch auf den eigenen Arbeitsplatz gehieft werden. In einer sog. *mailing-list* bestellt man sich alle Beiträge einer Debatte via elektronischer Post auf den eigenen Bildschirm. Die Teilnehmer sind basisdemokratisch organisiert. Niemand sitzt erhöht. Diskussion ohne Podium. Interessenten nehmen an der gewünschten Liste teil, indem sie eine Nachricht an die Betreiber versenden. Um beispielsweise an der Diskussion über *Soziologie* zu partizipieren, schickt man einen elektronischen Brief mit den Zeilen SUBSCRIBE SOZIOLOGIE < Vorname&GT; &LT; Nachname&GT; an die Adresse listserv@vm.gmd.de. Fortan besitzt der Briefkasten weniger Leere.

Ein Wort zur Informationsgüte der *newsgroups*: Dort, wo viel Netzverkehr herrscht, besteht große Gefahr von unreflektierten, locker eingeworfenen Beiträgen (Geschwätz). Oder um mit *Flusser* zu schreiben: "Information und Kommunikation sind umgekehrt proportional. Anders ausgedrückt: je mehr Information, desto schwieriger die Kommunikation, und je besser die Kommunikation, desto geringer ihr Informationsgehalt."14 Nichtsdestrotz erhält nahezu jeder Aushang Rücklauf - einerlei wie exotisch das diskutierte Thema ist.

#### **Recherchen**

1

Ertragreichere Ernten als Anfragen an andere *Surfer* in den *newsgroups* liefern die Schlagwortsuche oder Literatur-Recherche in speziellen Bibliotheken.

**Schlagwortsuche.** Zunehmend tummelt sich im *WWW* Getier, das eine komfortable Suche erlaubt. Während u. a. der *WebWorm*<sup>15</sup> oder der *WebCrawler*16 eigene Datenbanken pflegen, bieten Dienste wie *CUSI*17 oder *SavvySearch*18 Meta-Suchen an. Hierbei wird das Schlagwort an verschiedene andere Suchmaschinen (wie z. B. den "WebWurm" oder das "WebKriechtier") übergeben, deren Ergebnisse dann kombiniert angezeigt werden. Gesucht wird jede beliebige alphanumerische Zeichenkette, währenddessen beispielsweise nach Personen, Bibliographien, Web-Ressourcen, Nachrichten, usw. spezifiert werden kann. Nach

<sup>13</sup> Um einen Überblick zu gewinnen, empfiehlt es sich, news:\* als *URL* im Web-Browser einzugeben. <sup>14</sup> *Flusser*, 1993, Seite 107.

<sup>15</sup> http://www.cs.colorado.edu/home/mcbryan/WWWW.html

<sup>16</sup> http://www.webcrawler.com/

<sup>17</sup> http://amber.biophys.uni-duesseldorf.de/cgi-bin/cusi.html

<sup>18</sup> http://www.cs.colostate.edu/~dreiling/smartform.html

10--60 Sekunden erhält man die Ergebnisse als Hyperlinks, die dann unmittelbar weiter zu verfolgen sind.

**Literatursuche.** Bei der Suche nach Literatur im Netz muß man verschiedene Textkategorien unterscheiden. Soll nach Literaturhinweisen zu einem gutenbergisch publizierten Text oder nach einem elektronischen gesucht werden? Handelt es sich bei dem elektronischen Text um einen Artikel oder um eine Monographie?

Hinweise auf gedruckte Texte findet man in den virtuellen Bibliotheken, von wo aus konventionelle Bücher prinzipiell auch zur Ausleihe zu bestellen sind. Deshalb empfiehlt es sich, die Strategie der "kurzen Wege" zu verfolgen: von lokalem über regionales hin zum globalen Suchgebiet.19 Zunächst bemühe man daher die virtuelle Bibliothek des eigenen Instituts. Auf den jeweiligen *WWW*-Seiten sind häufig Verbindungen zu naheliegenden Bibliotheken angegeben, die weitere Suchen erlauben. Einerseits verkürzt die Arbeit mit einer nahgelegenen Bibliothek die Ladezeit, andererseits wird ein Beitrag zu geringerem Netzverkehr geleistet. Oftmals wird in den Suchergebnissen nicht zwischen den Textkategorien unterschieden, so daß die Verfolgung einzelner Hyperlinks Aufschluß über die vorliegende Textkategorie geben muß. Verbirgt sich hinter dem Hyperlink ein Literaturhinweis oder gar ein vollständiger Text? Letztere lassen sich einfach auf den eigenen Arbeitsplatz kopieren, um dort verarbeitet zu werden: auf dem lokalen Drucker ausdrucken oder im eigenen elektronischen Textarchiv ablegen.

Monographien als elektronische Volltexte sind gezielt bei bestimmten Adressen zu suchen<sup>20</sup>. Nicht zuletzt wegen ungeklärter Urheberrechte oder der noch ausstehenden Einführung des *Cyberdollars* sind jedoch nur wenige Monographien als Volltexte durch das Netz zu beziehen.

Zunehmend präsentieren sich auch Buchverlage und -handlungen im *WWW*, die eine elektronische Bestellung entgegennehmen.<sup>21</sup>

<sup>&</sup>lt;sup>19</sup> Ein guter Einstieg auf regionaler Ebene bietet sich mit der umfangreichen, ständig aktualisierten Bibliotheksliste der Uni Hannover an, welche nach Städten oder Fachgebieten geordnet und unter http://www.laum.uni-hannover.de/iln/bibliotheken/kataloge.html zu erreichen ist.

<sup>20</sup>*Weltliteratur* wird vom *Projekt Gutenberg* gesammelt

http://jg.cso.uiuc.edu/PG/welcome.html, deutsche Sektion in

http://www.informatik.uni-hamburg.de/gutenb/gutenb.htm. Andere Bücher und Autoren finden sich u.a. bei dem *Internet Book Information Center*

http://sunsite.unc.edu/ibic/IBIC-homepage.html.

<sup>21</sup> Vgl. z.B. den Springer Verlag Berlin, Heidelberg (http://www.springer.de/) und *JF Lehmanns Fachbuchhandlung* (http://www.germany.eu.net/shop/JFL/).

Das Zahlungsmittel ist dabei aufgrund fehlender virtueller Währung, die einen eindeutigen Zahlungsverkehr garantiert, noch problematisch. Daher sind die meisten Geschäfte mittels Kreditkarten abzuwickeln.

In Wort und Bild fixiertes aktuelles Tagesgeschehen läßt sich mittlerweile in den Archiven der Zeitungen und Magazine abrufen. *Der Spiegel*<sup>22</sup> beispielsweise pflegt sog. *Media-Pages*, über die ein einfacher Zugang zu anderem (potentiellen,) im Netz präsenten Druckwerk gelingt (z.B. zur *taz* mit http://www.prz.tu-berlin.de/~taz/ oder der *Wochenpost* unter http://www.wochenpost.de/).

### **Publizieren**

Der öffentliche (Cyber-)Raum des *WWW* hilft nicht nur bei bequemer Informationssuche, sondern bietet auch einen Ort für die eigenen Veröffentlichungen.<sup>23</sup> Institutseigene oder persönliche Web-Seiten dienen als Ausgangspunkt, der Netzgemeinschaft unkompliziert Wissen bereitzustellen. Im Vergleich zum herkömmlichen Publikationsweg wird neben eventuellen Kosten vor allem die Zeit gespart, welche üblicherweise verstreicht, bis der Text gedruckt im Handel vorliegt. Kunde von den Veröffentlichungen verbreitet der Hyperautor, indem er den oben erwähnten Suchmaschinen einschlägige Schlagworte des Textes und den entsprechenden *URL*, also hier die Adresse der eigenen *Homepage*, mitteilt.

Neben Süßwaren und Alkohol (sog. *Net-Sex*) bieten Tankstellen Kraftstoff unterschiedlicher Güte und Marke an. Manchen Informationen mangelt es bisweilen an Gehalt. Dem Autor einer Web-Seite wird es leicht fallen, genügend solcher Beispiele im *WWW* zu finden. Um Informationen in Wissen zu prozessieren, müssen viele Verbindungen geknüpft werden. Das bedeutet bei einem Hypertext, ihn durch zahlreiche Querverweise in die Turing-Galaxis einzuweben.<sup>24</sup> Mit Hilfe der Schlagwortsuche im *WWW* gelingt es, zu den relevanten Begriffen des eigenen Textes passende *Hyperlinks* herauszufinden.

#### **Netznutzung**

<u>.</u>

Wie läßt sich eine effiziente Nutzung der Netzdienste in die tägliche Maschinenarbeit einbauen? Wegen seiner Benutzerfreundlichkeit bietet es sich an,häufig verwendete Netzdien-

<sup>22</sup> http://www.spiegel.de

<sup>23</sup> Siehe auch *Bleuel*, 1995 *Online Publizieren im Internet*,

<sup>(</sup>http://www.Uni-Mainz.DE/~bleuj000/), inkl. Hinweise auf die Zitierweise von Netzartikeln.

 $^{24}$  Hinweise, um Hypertexte in gutem Stil abzufassen, findet man z.B. bei

http://www.willamette.edu/html-composition/strict-html.html.Als weiteres Beispiel für die Technik sei darüberhinaus auf den HTML-Code dieses Textes verwiesen, zu finden unter http://www.uni-koeln.de/~ahz19/Tanken/Tanken.html.

ste im eigenen *Web-Browser* zu bündeln. Mit Hilfe einer *hotlist* stellt der Hyperleser seine eigenen oft verwendeten und nützlichen Hyperlinks zusammen. In diese *hotlist* integriert er dann seine favorisierten *newsgroups* und weitere Rechner, auf denen er via *telnet*<sup>25</sup> arbeitet.

Diese persönliche Informationssammlung dient nicht nur der Spurensicherung der eigenen Netzreisen. Die *links* dieser *hotlist* bieten - evaluiert und kommentiert ob ihres Inhalts - Hyperlesern mit ähnlichen Arbeitsgebieten wertvolle Wissensquellen. Um jenen Lesern direkte Bezugnahme zu ermöglichen, offeriert der Autor ein Leserbriefforum. In die *Hotlist* fügt er dazu den Befehl mailto:<eigene Emailadresse> als *Hyperlink* ein, womit der Leser per Tastendruck einen elektronischen *letter to the editor* verfassen kann.

Tankstellen als kraftstoffliefernde Orte sind durch Wege vernetzt. Im Automobilparadigma ist dem Autofetischisten der Weg das Ziel, im Informationsparadigma ist das *Fahrvergnügen* zu vernachlässigen. Abgesehen vom Stau, der die Entfernung durch Zeitverlust erst spürbar macht, zeichnen sich der speziellen Relativitätstheorie zufolge Reisen mit der Geschwindigkeit des Lichts vor allem durch Längenkontraktion aus. Die Sicht bei Lichtgeschwindigkeit nach außen ist verzerrt oder sogar unmöglich. Welche Position, um das Bild ein letztes Mal zu bemühen (und anschließend zu überholen), nimmt hierbei der die Datenautobahn Befahrende ein, wenn er schon nichts sehen kann? "*Von jetzt an kommt alles an, ohne daß man abzureisen braucht*. Auf die begrenzte Ankunft der mobilen und dann der automobilen dynamischen Fahrzeuge folgt urplötzlich die verallgemeinerte Zuführung der Bilder und Töne in den statischen Fahrzeugen des Audiovisuellen".<sup>26</sup> Der Lenkende sitzt also nicht hinter dem Steuer, sondern fest vor seinem Bildschirm. Das zieht soziale Konsequenzen nach sich.

Das Internet nützt nicht nur als Informationsquelle, sondern drängt sich mit zunehmend breiter Nutzung in den Fokus sozialwissenschaftlicher Forschung. Welches Kommunikationsmodell greift in einem Medium, das sich dia- bzw. multi-logisch vollzieht?<sup>27</sup> Welche Bedeutung erlangt das geschriebene Wort als Bedeutungsträger (wieder), das die Verständigung dominiert? Welche Regungen ruft die körperlose Bewegung in einem anarchistischen, da nicht von hoher Warte kontrollierten Raum bei den Anwendern hervor?<sup>28</sup>

<u>.</u>

<sup>25</sup> Durch Eingabe von telnet://<Rechneradresse> als *URL* wandelt sich der Anwender zum visafreien, globalen Gastarbeiter an Universalmaschinen (Vgl. *Grassmuck*, 1995, Seite 53).

<sup>26</sup> *Virilio*, 1993, Seite 270.

<sup>27</sup> Als neue Disziplin differenziert sich derzeit die *Computer Mediated Communication* aus (Bibliographie unter http://www.rpi.edu/Internet/Guides/decemj/internet-cmc.html.

<sup>28</sup> Vgl. hierzu besonders die Phänomene des *Multi User Dungeon* und des *Internet Relay Chat* (Vgl. *Maier* und *Wildberger*, 1994).

Forschung im und über das Netz beschreitet neue Wege. Eine Umfrage erfolgt mit elektronischen Fragebögen, deren Auswertung durch die digitalisierte Form erleichtert wird. Befragungen lassen sich gezielt bei spezifischen Zielgruppen durchführen, beispielsweise den Diskussionsgemeinschaften ausgewählter *newsgroups*. Hierbei ermöglicht die Beachtung der *Netiquette*, der unformale, höfliche Umgangston im Netz, nicht nur leichteren Zugang zu den Diskutierenden, darüber hinaus bietet die spezifische Sprache auch Ansatzpunkte zu weitergehenden Untersuchung der Netzgemeinschaft.

In den letzten Jahren haben sich hier schillernde Figuren und Szenen mit jeweils eigenem Jargon herausgebildet, deren Analogon in der realen Welt vergeblich gesucht wird. So trifft man beispielsweise den Typus des *Datendandys*, der ironisch konversierend durch die *newsgroups* flaniert<sup>29</sup> und auf *agents*, die als Mensch getarnte Maschinen für ihren Schöpfer arbeiten und mitunter andere Datenreisende auf die Probe stellen. Oder man begegnet gar den Feldforschern, die befreit von Körpermerkmalen endlich Zugang zur neu entdeckten (N)Ethnie zu finden hoffen.

Die hohe Dynamik in der Netz-Entwicklung garantiert genügend Desiderate. Der spanische Meistermaler wird geahnt haben, daß der Wert der universalen Maschine mit der Qualität der an sie gestellten Fragen steigt.

#### **Literatur:**

*Agentur Bilwet*, 1994: Der Datendandy. Über Medien, New Age, Technokultur. Bollmann, Mannheim; http://www.dds.nl/Kunst/BW/bw.html.

*Bleuel*, *Jens*, 1995:

Online Publizieren im Internet. http://www.Uni-Mainz.DE/~bleuj000/.

*Braun, Ingo*, 1994:

Der Schopf des Münchhausen. Eine sozialwissenschaftliche Annäherung an das Internet, Band FS II 94-504 von Schriftenreihe der Forschungsreihe Große technische Systeme des Forschungsschwerpunkts Technik - Arbeit - Umwelt. Wissenschaftszentrum für Sozialforschung, Berlin.

*Canzler*, *Weert*, *Helmers*, *Sabine* und *Hoffmann*, *Ute*, 1995: Die Datenautobahn - Sinn und Unsinn einer populären Metapher, Band FS II 95-101. Wissenschaftszentrum für Sozialforschung, Berlin. http://duplox.wz-berlin.de/docs/caheho/.

*Flusser*, *Vilèm*, 1992: Die Schrift. Hat Schreiben Zukunft? Fischer Wissenschaft, Frankfurt am Main. http://www.dcs.glasgow.ac.uk/~bunkenba/Flusser.html.

*Flusser*, *Vilèm*, 1993: Schreiben für elektronisches Publizieren. In: Lob der Oberflächlichkeit. Für eine Phänomenologie der Medien, Band 1 von Schriften, Seiten 102 - 110. Bollmann Verlag, Bensheim und Düsseldorf.

*Grassmuck*, *Volker R*., 1995: Die Turing-Galaxis. Lettre International, 7, Nr. 28, Seiten 48 - 55. http://www.race.u tokyo.ac.jp/RACE/TGM/tgm.html.

*Hickethier*, *Knuth*, 1995:

1

29 Vgl. *Agentur Bilwet*, 1994

Online mit der Zukunft. Zum Diskurs über die neuen Medien. Ästhetik & Kommunikation, 24, Nr. 88, Seiten 9-15.

*Kittler*, *Friedrich*, 1993: Draculas Vermächtnis. Technische Schriften. Reclam, Leipzig. Rezension unter http://mmwww.xs4all.nl/Magazine/8\*1/Lovink=Dracula.html.

#### *Maier*, *Gunther* und *Wildberger*, *Andreas*, 1994:

In 8 Sekunden um die Welt. Kommunikation über das Internet. Addison-Wesley, Bonn Paris Reading, Mass., 2. Auflage.

*Virilio, Paul, 1993:*<br>Das letzte Fahrzeug. In: *Barck, Karlheinz, Gente, Peter, Paris, Heidi* et al. (Hrsg.), Aisthesis. Wahrnehmung heute oder Perspektiven einer anderen Ästhetik, Band 1352 von Reclam-Bibliothek, Seiten 265-276. Reclam, Leipzig, 5. Auflage.

## **ZPID legt aktuelle Bibliographien zur Psychologie vor**

In ihrer Reihe "Bibliographien zur Psychologie" hat die Zentralstelle für Psychologische Information und Dokumentation (ZPID) in diesem Frühjahr zu folgenden Themen aktuelle Spezialbibliographien deutschsprachiger psychologischer Literatur aus der Datenbank PSYNDEX fertiggestellt:

- Nr. 103 Personalauslese Supplement 1 (1/95)
- Nr. 104 Klinische Hypnose (1/95)
- Nr. 105 Sterben und Tod Supplement 1 (2/89 2/95)
- Nr. 106 Psychologische Aspekte des Umweltschutzes (2/95)
- Nr. 107 Fremdenfeindlichkeit: Hintergründe und Gegenmaßnahmen (2/95)
- Nr. 108 Qualitative Methoden in der Psychologie: Theorie und Anwendung - Supplement 1 (3/89 - 2/95)

Diese Bibliographien weisen relevante Zeitschriftenaufsätze, Bücher, Sammelwerksbeiträge, Dissertationen und Reports in informativen Kurzzusammenfassungen nach. Die als Ringbuch in A4-Format gestalteten Bibliographien enthalten zwischen 171 und 504 Abstracts.

Aus PSYTKOM, der Datenbank deutschsprachiger psychologischer und pädagogischer Testverfahren, wird folgende Bibliographie mit ausführlichen Testbeschreibungen vorgelegt:

Nr. T5 Persönlichkeitstests: Mehrdimensionale Persönlichkeitstests zum Sozialverhalten, zur Angst, zur Aggression und zum "Locus of Control" (12/94)

Alle Bibliographien können direkt bei der ZPID, Universität Trier, D-54286 Trier bestellt werden (Tel.: 0651/201-2877, Fax: 0651/201-2071).

Sie kosten, je nach Umfang, zwischen 20,-- und 35,-- DM zuzüglich Versandkostenpauschale. Bestellungen können auch an die E-mail-Adresse der ZPID gerichtet werden: zpid@zpid.uni-trier.de.